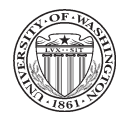

## UNIVERSITY OF WASHINGTON REQUEST FOR ARCHIVED JVS, INVOICES AND CHECKS FINANCIAL SERVICES, BOX 351120

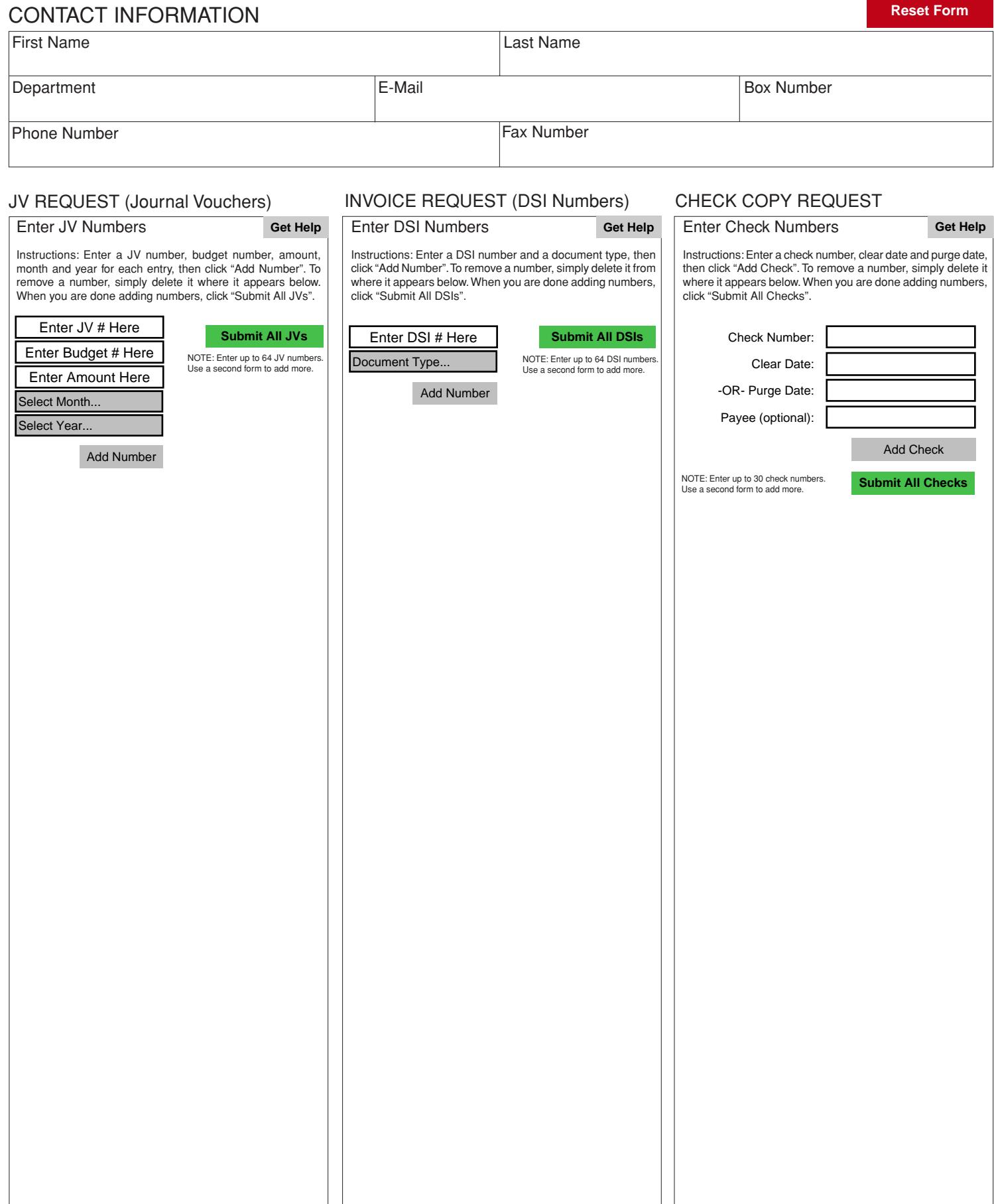